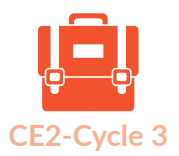

### Hyperconnexion: accompagner la gestion du temps d'écran et l'autonomie numérique

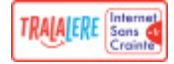

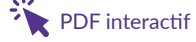

**Avec les confinements successifs, cette année a davantage exposé les enfants aux écrans : ils y sont seuls de plus en plus tôt et plus longtemps. L'objectif de cet atelier est d'accompagner l'autonomie numérique des élèves en adoptant les bons réflexes pour un usage raisonné et sécurisé des écrans.**

#### **2 ateliers :**

TП 1. Mon temps en ligne

2. Mon identité numérique et mes données personnelles

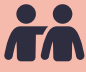

#### **Modalité :**

Animation collective et activités individuelles

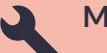

#### **Matériel nécessaire :**

#### • Un ordinateur connecté

• Un vidéoprojecteur ou TNI

**Compétences travaillées en lien avec les programmes scolaires :**

EMI : [Découvrir ses droits](https://cache.media.eduscol.education.fr/file/Mediatheque/09/8/RA16_C2C3_EMI_887098.pdf)  [et ses responsabilités](https://cache.media.eduscol.education.fr/file/Mediatheque/09/8/RA16_C2C3_EMI_887098.pdf)  [dans l'usage des médias](https://cache.media.eduscol.education.fr/file/Mediatheque/09/8/RA16_C2C3_EMI_887098.pdf) (Citoyenneté et capacité à agir)

#### **Compétences [PIX](https://pix.fr/competences/) :**

**2.2.** Partager et publier **2.4.** S'insérer dans le monde numérique **4.2.** Protéger les données personnelles et la vie privée

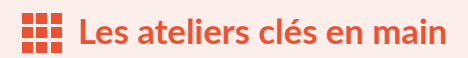

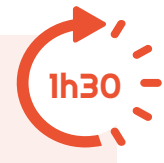

Nous vous proposons deux ateliers distincts de 1h30 pour traiter cette thématique. Ils sont à la fois complémentaires et indépendants : vous pouvez les faire l'un après l'autre ou l'un ou l'autre.

Chaque atelier se compose de différentes ressources complémentaires associées à des fiches pédagogiques pour vous accompagner pas à pas dans la médiation.

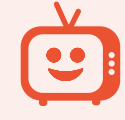

**Des vidéos**

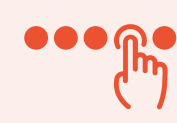

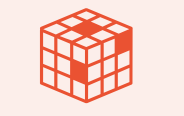

+

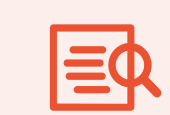

**Des parcours Des activités Des fiches pédagogiques**

### Atelier 1 : Mon temps en ligne

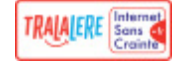

**Cet atelier aborde le temps passé en ligne et a pour objectif principal de faire prendre conscience de ses différents usages des écrans et d'un nécessaire équilibre entre vie réelle et virtuelle.**

 $\triangleright$ 

#### **Le saviez-vous ?**

• Les 6-12 ans ont passé en moyenne 7h/jour devant les écrans durant le confinement.

• 4h de ce temps était

consacré aux usages récréatifs des écrans. [Source](https://www.univ-lyon3.fr/medias/fichier/cp-covidecransenfamille_1593096453456-pdf)

## Introduction sur le temps passé en ligne

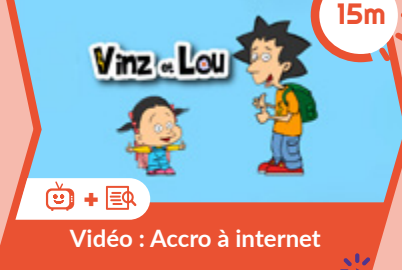

#### **Où la trouver ?**

Ressources > Vinz et Lou [> Vidéo > Accro à internet](https://www.internetsanscrainte.fr/ressources/accro-internet)

#### **Objectifs :**

Cette vidéo permet d'introduire le sujet et de lancer la discussion avec les élèves.

*Vinz et Lou partent en vacances mais Vinz passe tout son temps sur son ordinateur et ne voit pas du tout ce qui arrive autour de lui : une course poursuite sur la route, une jolie fille… Il ne remarque rien !* S'interroger sur ses usages et faire évoluer ses pratiques **[Parcours : Les écrans et moi](https://www.saferinternet.fr/parcours-cycle-2-et-3-th1/)** ه≡ا +` 1h

#### **Où la trouver ?**

Ressources > Parcours [> Les écrans, les autres et moi](https://www.internetsanscrainte.fr/ressources/les-ecrans-et-moi-cycle-2-cycle-3) > Les écrans et moi Cycle 2 et 3

#### **Objectifs :**

Ce parcours implique les élèves en leur posant directement des questions sur leurs pratiques des écrans. Sont-ils prêts à changer leurs habitudes ?

#### Activité de réinvestisse-B ment des connaissances

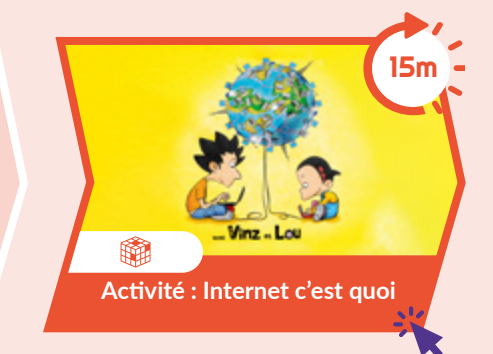

#### **Où la trouver ?**

Ressources > Vinz et Lou [>Activité > Internet, c'est quoi ?](https://www.internetsanscrainte.fr/ressources/internet-cest-quoi)

#### **Objectifs :**

Une activité de mots croisés sur les principaux mots de vocabulaire à retenir.

Les messages clés à retenir !  $\mathbb{C}$ **Mon temps en ligne**

**Savoir se déconnecter, c'est bon pour la santé ! Vie en ligne et vie réelle : tout est une question d'équilibre ! Apprendre à s'arrêter permet de profiter de la présence des autres. Gérer le temps sur ses écrans permet de faire d'autres activités.**

## Atelier 2 : mon identité numérique et mes données personnelles

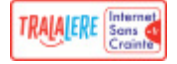

**Cet atelier aborde les questions de e-réputation et des données personnelles. L'objectif principal est une prise de conscience : la navigation sur Internet laisse des traces mais on peut les contrôler !**

2

#### **Le saviez-vous ?**

• 70% : c'est la moyenne des enfants (tous âges) qui indiquent regarder des vidéos seuls sur Internet. • Depuis l'âge de 7 ans : c'est l'âge déclaré par les parents d'enfants de 8-9 ans pour indiquer que leurs

enfants se rendent seuls sur Internet pour jouer en ligne ou regarder des vidéos. [Source](https://www.cnil.fr/fr/droits-numeriques-des-mineurs-la-cnil-publie-les-resultats-du-sondage-et-de-la-consultation-publique)

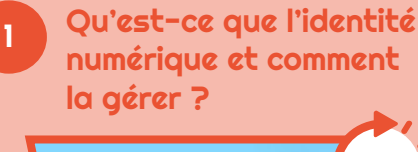

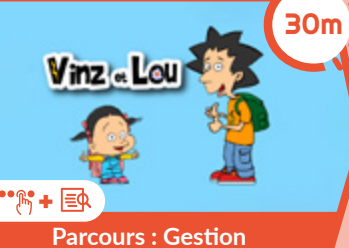

**[de son identité en ligne](https://www.vinzetlou.net/fr/ressource/gestion-de-son-identite-en-ligne)**

#### **Où la trouver ?**

[Ressources > Vinz et Lou](https://www.internetsanscrainte.fr/ressources/gestion-de-son-identite-en-ligne)  > Parcours > Gestion de son identité en ligne

#### **Objectifs :**

Ce parcours numérique introduit le sujet de l'identité numérique, du pseudo et de l'usurpation d'identité à partir d'une vidéo Vinz et Lou, de questions de décryptage et d'une activité numérique pour évaluer ses connaissances.

Approfondir ses connaissances sur les données personnelles

## 15m 向 **Vidéo : Mon ordinateur me**

**[connaît-il mieux que ma mère ?](https://www.internetsanscrainte.fr/ressources/mon-ordinateur-me-connait-il-mieux-que-ma-mere)**

#### **Où la trouver ?**

[Ressources > Code-décode](https://www.internetsanscrainte.fr/ressources/mon-ordinateur-me-connait-il-mieux-que-ma-mere) > Vidéo > Mon ordinateur me connaît-il mieux que ma mère ?

*Cette ressource nécessite une inscription gratuite.*

#### **Objectifs :**

*Cette vidéo explique le rôle des cookies sur Internet.*

Une fois la vidéo visionnée, vous pouvez vérifier ce qu'ils ont retenu :

- Les cookies, c'est quoi ?
- Qu'est-ce que la vie privée sur Internet, un espace public ?

# 15m 幡 **[Activité : Je garde ma vie privée](https://www.internetsanscrainte.fr/ressources/je-garde-ma-vie-privee-privee)**

Activité de réinvestissement des connaissances 3

#### **Où la trouver ?**

Ressources > Vinz et Lou [> Activité > Je garde ma vie privée](https://www.internetsanscrainte.fr/ressources/je-garde-ma-vie-privee-privee)

#### **Objectifs :**

Jeu de mots croisés qui permet de repérer les mots clefs à retenir.

Les messages clés à retenir ! **Mon identité numérique et mes données personnelles**

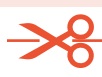

**La vie privée est… privée ! Surtout sans l'autorisation de la personne concernée. Mes données personnelles m'appartiennent : on ne peut pas me les prendre sans autorisation.**

**Publier sur Internet laisse des traces : mes goûts et mes clics sont enregistrés ! Un pseudo est facilement traçable sur les réseaux.** 

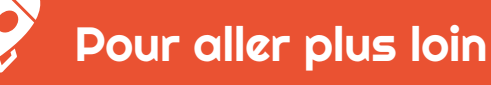

#### Nos ressources Internet Sans Crainte

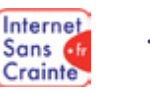

#### **• [Vinz&Lou - Données personnelles et RGPD](https://www.internetsanscrainte.fr/ressources/donnees-personnelles-et-rgpd)**

Un parcours pour comprendre comment les données personnelles peuvent être exploitées et comment les protéger grâce à une vidéo Vinz et Lou, des questions et à un jeu de connaissances. La démarche des vidéos et parcours Vinz et Lou est d'aborder les grands enjeux de société avec les enfants.

#### **• [Vinz&Lou - Internet, quelle mémoire !](https://www.internetsanscrainte.fr/ressources/internet-quelle-memoire)**

Une vidéo pour comprendre que les données personnelles sont très importantes sur Internet et qu'elles forgent la e-réputation.

#### **• [Vinz&Lou - Spam attacks](https://www.internetsanscrainte.fr/ressources/spam-attacks)**

Une vidéo pour comprendre l'importance d'agir avec prudence sur Internet et pour savoir repérer les messages frauduleux.

#### **• [Les écrans, les autres et moi - Mes écrans et les autres, cycles 2 et 3](https://www.internetsanscrainte.fr/ressources/mes-ecrans-et-les-autres-cycle-2-cycle-3)**

Ce parcours vise à faire réfléchir les élèves sur le temps passé sur les écrans quand ils sont avec les autres et à quelles activités faire sans écrans quand on est plusieurs.

#### D'autres ressources repérées pour vous

**• [Affiche 10 conseils pour rester net sur le web](https://www.educnum.fr/sites/default/files/atoms/files/affiche_10-conseils-pour-rester-net-sur-le-web_cnil_a1_ok.pdf)**

Affiche qui résume les 10 conseils à prendre en compte pour surfer sur le web en toute sécurité.

**• [CNIL - Les mots de passe n'ont plus de secret pour vous](https://www.cnil.fr/sites/default/files/atoms/files/affiche_les-mots-de-passe-n-ont-plus-de-secret-pour-vous.pdf)**

Une affiche illustrée qui explique de manière ludique les points à prendre en compte pour trouver un mot de passe en béton armé.

**• [L'école des Réseaux Sociaux - Activité : Que vaux-tu ?](https://schoolofsocialnetworks.org/wp-admin/admin-ajax.php?juwpfisadmin=false&action=wpfd&task=file.download&wpfd_category_id=269&wpfd_file_id=1BNe244OrGujYiOT0CikrGawuicwWbMOU&token=&preview=1)**

#### [Activité à télécharger - Module 4 - Que vaux-tu ?](https://schoolofsocialnetworks.org/wp-admin/admin-ajax.php?juwpfisadmin=false&action=wpfd&task=file.download&wpfd_category_id=269&wpfd_file_id=1BNe244OrGujYiOT0CikrGawuicwWbMOU&token=&preview=1)

Cette activité encourage les élèves à reconnaître la valeur des données personnelles en ligne, à la fois pour les entreprises et pour les criminels. Elle les encourage aussi à identifier des données spécifiques qui ont beaucoup de valeur et à imaginer des stratégies pour protéger ces données. [Pour en savoir plus](https://schoolofsocialnetworks.org/fr/que-ne-peut-on-pas-partager-version-enseignants/)